## Compass Flex Q-Card

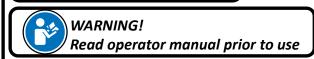

### **Power On Device:**

Device is equipped with power cord. Plug power cord into hospital grade outlet. Light power switch is on the light arm, monitor power button is on the right side or rear of the monitor. Press power button on menu buttons if required.

#### **Possible Movements of System:**

- · Column height adjustment,
- Spring arm height adjustment
- · 360° rotation of spring arm
- · 360° rotation of shield
- 360° rotation of light about spring arm
- · 180° rotation of light head
- · 320° rotation of horizontal arm

Monitors up/down tilt, axial rotation (if equipped)

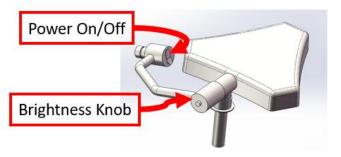

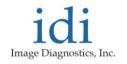

Scan Here for Operator Manual Scroll to Compass Flex

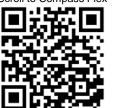

#### **Transport Position:**

- Device must only be moved when in transport mode as described in user manual. Visual representation of transport mode shown below.
- Device is equipped with one steer lock caster for maneuvering. When caster pedal is locked the steer caster will lock in a single direction assisting with moving the device.

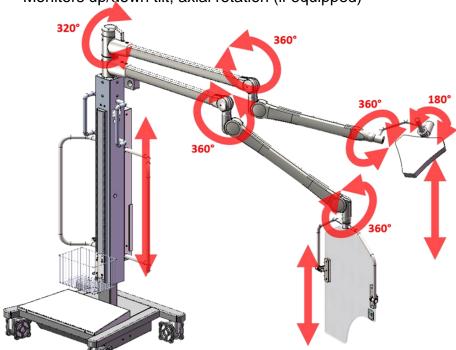

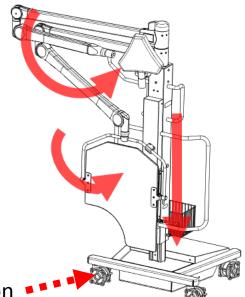

**Steer Caster location** 

## Compass Flex Q-Card

# idi Image Diagnostics, Inc.

### Plug cables of video sources into monitor

Cables are labeled as shown in table below Route desired cables to their respective device per table

|          | Input 1 - LIVE Image  | Input 2 – REF Image    | Monitor      |
|----------|-----------------------|------------------------|--------------|
| Monitors | (Green Tape on Cable) | (Black Tape on cable)  | PIP Setting  |
| 32" HD   | SDI 1                 | SDI3                   | PBP          |
| 32" 4K   | DP1                   | N/A                    | Single       |
| 27" Dual | DVI 1 (Top Monitor)   | DVI 1 (Bottom Monitor) | Single(Both) |
| 19" Dual | DVI 1 (Left Monitor)  | DVI 1 (Right Monitor)  | Single(both) |

<sup>\*</sup>For all DVI connections, a HDMI cable is used with a DVI to HDMI adapter on both ends. For SDI, a BNC connector is used.

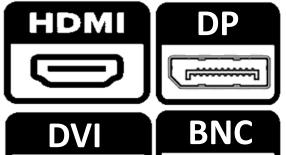

HDMI vs DP vs DVI vs BNC

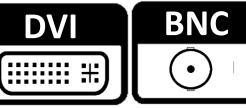

### **Adjusting Height of the Upper Column:**

The column height is adjustable.

To adjust the height, loosen the brake mechanism, by turning counterclockwise, on the rear of the column. Lift up or push down on the column handles. Then tighten brake in place once desired height is reached, by rotating clockwise

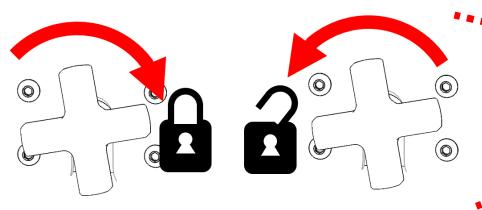

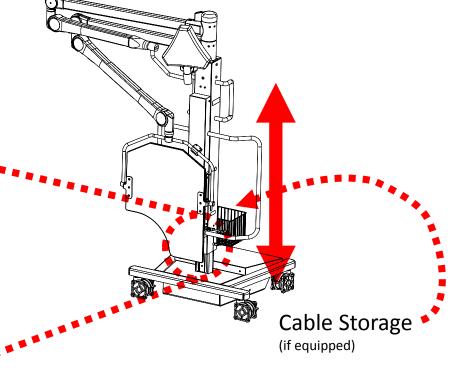

L280-1187 Rev A